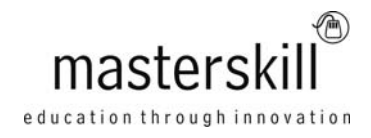

# **Microsoft® Office Excel® 2013: Part 1 [Exam 77-420, 77-421]**

# **Course Specifications**

**Course Number**: ELK91-014\_rev2.2 **Course length**: 1.0 day(s)

# **Course Description**

With basic computer skills, it's likely that you are comfortable using a computer to perform basic tasks. Instead of using paper or a calculator, it's time to think about using the computer to store and manipulate data in electronic format.

When you are manually calculating and recording data on paper, you must recalculate every time that you add new data. If you are working with large volumes of data, by the time you have recalculated the new set of data, the paperbased sheets can be practically illegible, forcing you to create a new copy each time that data changes. Updating data in an Excel worksheet is fast and easy. All you need to do is insert the new data and configure the sheet so that calculations are updated whenever the data changes. Storing your data in Excel also enables you to run reports on the data, perform calculations, print your work to share with others, and much more. In this course, you will use Microsoft® Office Excel® 2013 to create spreadsheets and workbooks that you can use to store, manipulate, and share your data.

**Target Student:** This course is intended for people who want to gain the foundational understanding of Microsoft Office Excel 2013 that is necessary to create and develop worksheets.

**Prerequisites:** To ensure success, students will need to be familiar with using personal computers and should have experience using a keyboard and mouse. Students should be comfortable in the Windows® 8 environment, and be able to use Windows 8 to manage information on their computers. Specific tasks the students should be able to perform include: launching and closing applications, navigating basic file structures, and managing files and folders. To meet this prerequisite, you can take any one or more of the following Logical Operations courses:

- Microsoft® Office Windows® 8: Level 1
- An introduction to PCs course

# **Hardware Requirements**

For this course, you will need one computer for each student and one for the instructor. Each computer will need the following minimum hardware configurations:

- 1 GHz or faster 32-bit (x86) or 64-bit (x64) processor with SSE2 instruction set
- 1 gigabyte (GB) RAM (32-bit) or 2 GB RAM (64-bit)
- 16 GB available hard disk space (32-bit) or 20 GB (64-bit)
- CD-ROM or DVD-ROM drive
- Keyboard and mouse (or other pointing device)
- 1024 x 768 resolution monitor recommended
- Network cards and cabling for local network access
- Internet access (contact your local network administrator)
- Printer (optional) or an installed printer driver
- Projection system to display the instructor's computer screen

#### Course Outline

# **Software Requirements**

- Microsoft® Office Professional Plus 2013
- Microsoft® Windows® 8

# **Course Content**

# **Lesson 1: Getting Started with Microsoft® Excel® 2013**

Topic A: Identify the Elements of the Excel Interface Topic B: Create a Basic Worksheet Topic C: Use the Help System

#### **Lesson 2: Performing Calculations**

Topic A: Create Formulas in a Worksheet Topic B: Insert Functions in a Worksheet Topic C: Reuse Formulas

## **Lesson 3: Modifying a Worksheet**

Topic A: Manipulate Data Topic B: Insert, Manipulate, and Delete Cells, Columns, and Rows Topic C: Search for and Replace Data Topic D: Spell Check a Worksheet

## **Lesson 4: Formatting a Worksheet**

Topic A: Modify Fonts Topic B: Add Borders and Color to Cells Topic C: Apply Number Formats Topic D: Align Cell Contents Topic E: Apply Cell Styles

## **Lesson 5: Printing Workbook Contents**

Topic A: Define the Basic Page Layout for a Workbook Topic B: Refine the Page Layout and Apply Print Options

## **Lesson 6: Managing Large Workbooks**

Topic A: Format Worksheet Tabs Topic B: Manage Worksheets Topic C: Manage the View of Worksheets and Workbooks

## **Lesson 7: Customizing the Excel Environment**

Topic A: Customize General and Language Options Topic B: Customize Formula Options Topic C: Customize Proofing and Save Options Topic D: Customize the Ribbon and Quick Access Toolbar Topic E: Customize the Functionality of Excel by Enabling Add-Ins Topic F: Customize Advanced and Trust Center Options

 $-2-$ 

To find out more about all of the products and services from Masterskill, please visit **www.masterskill.co.za**